## **PageSpeed Insights**

#### **Movil**

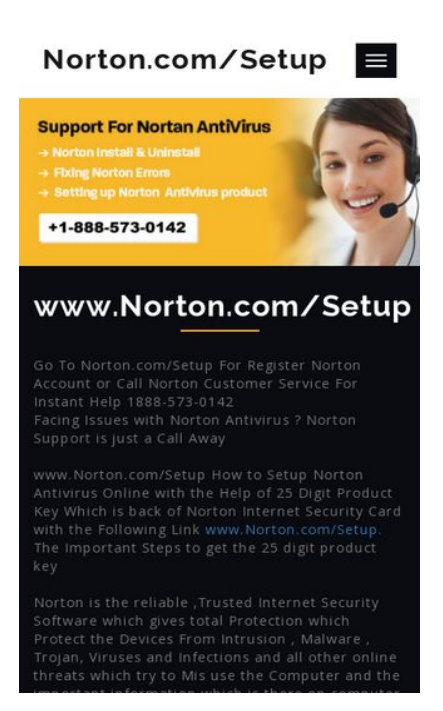

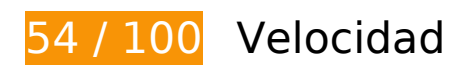

# **Elementos que debes corregir:**

#### **Habilitar compresión**

Comprimir recursos con gzip o con deflate puede reducir el número de bytes enviados a través de la red.

[Habilitar la compresión](http://sitedesk.net/redirect.php?url=https%3A%2F%2Fdevelopers.google.com%2Fspeed%2Fdocs%2Finsights%2FEnableCompression) de estos recursos para reducir su tamaño de transferencia en 330,4 KB (reducción del 77 %).

- Si se comprime http://www.norton-setupcom.com/css/bootstrap.css, supondría un ahorro de 118 KB (reducción del 85 %).
- Si se comprime http://www.norton-setupcom.com/js/jquery-2.1.4.min.js, supondría un ahorro de 53,5 KB (reducción del 64 %).
- Si se comprime http://www.norton-setupcom.com/css/style.css, supondría un ahorro de 44,9 KB (reducción del 83 %).
- Si se comprime http://www.norton-setupcom.com/js/owl.carousel.js, supondría un ahorro de 29 KB (reducción del 78 %).

#### **Movil**

- Si se comprime http://www.norton-setupcom.com/css/font-awesome.css, supondría un ahorro de 27,4 KB (reducción del 79 %).
- Si se comprime http://www.norton-setupcom.com/js/bootstrap-3.1.1.min.js, supondría un ahorro de 20,9 KB (reducción del 73 %).
- Si se comprime http://www.norton-setupcom.com/js/modernizr-2.6.2.min.js, supondría un ahorro de 9 KB (reducción del 59 %).
- Si se comprime http://www.norton-setupcom.com/js/jquery.chocolat.js, supondría un ahorro de 7,2 KB (reducción del 72 %).
- Si se comprime http://www.norton-setupcom.com/css/owl.carousel.css, supondría un ahorro de 6,6 KB (reducción del 79 %).
- Si se comprime http://www.norton-setupcom.com/js/jquery.waypoints.min.js, supondría un ahorro de 6 KB (reducción del 69 %).
- Si se comprime http://www.norton-setupcom.com/css/team.css, supondría un ahorro de 2,3 KB (reducción del 75 %).
- Si se comprime http://www.norton-setupcom.com/js/responsiveslides.min.js, supondría un ahorro de 1,9 KB (reducción del 56 %).
- Si se comprime http://www.norton-setupcom.com/js/jquery.countup.js, supondría un ahorro de 1,9 KB (reducción del 64 %).
- Si se comprime http://www.norton-setupcom.com/css/chocolat.css, supondría un ahorro de 1,2 KB (reducción del 64 %).
- Si se comprime http://www.norton-setupcom.com/js/simplePlayer.js, supondría un ahorro de 863 B (reducción del 50 %).

## **Especificar caché de navegador**

Establecer una fecha de caducidad o una edad máxima en las cabeceras HTTP de los recursos estáticos indica al navegador que cargue los recursos descargados previamente del disco local en lugar de hacerlo a través de la red.

[Aprovechar el almacenamiento en caché del navegador](http://sitedesk.net/redirect.php?url=https%3A%2F%2Fdevelopers.google.com%2Fspeed%2Fdocs%2Finsights%2FLeverageBrowserCaching) de estos recursos almacenables en caché:

- http://www.norton-setupcom.com/css/bootstrap.css (no se ha especificado el tiempo de expiración)
- http://www.norton-setupcom.com/css/chocolat.css (no se ha especificado el tiempo de expiración)

#### **Movil**

- http://www.norton-setupcom.com/css/font-awesome.css (no se ha especificado el tiempo de expiración)
- http://www.norton-setupcom.com/css/owl.carousel.css (no se ha especificado el tiempo de expiración)
- http://www.norton-setupcom.com/css/style.css (no se ha especificado el tiempo de expiración)
- http://www.norton-setupcom.com/css/team.css (no se ha especificado el tiempo de expiración)
- http://www.norton-setupcom.com/images/banner1.jpg (no se ha especificado el tiempo de expiración)
- http://www.norton-setupcom.com/js/bootstrap-3.1.1.min.js (no se ha especificado el tiempo de expiración)
- http://www.norton-setupcom.com/js/jquery-2.1.4.min.js (no se ha especificado el tiempo de expiración)
- http://www.norton-setupcom.com/js/jquery.chocolat.js (no se ha especificado el tiempo de expiración)
- http://www.norton-setupcom.com/js/jquery.countup.js (no se ha especificado el tiempo de expiración)
- http://www.norton-setupcom.com/js/jquery.waypoints.min.js (no se ha especificado el tiempo de expiración)
- http://www.norton-setupcom.com/js/modernizr-2.6.2.min.js (no se ha especificado el tiempo de expiración)
- http://www.norton-setupcom.com/js/owl.carousel.js (no se ha especificado el tiempo de expiración)
- http://www.norton-setupcom.com/js/responsiveslides.min.js (no se ha especificado el tiempo de expiración)
- http://www.norton-setupcom.com/js/simplePlayer.js (no se ha especificado el tiempo de expiración)

## **Eliminar el JavaScript que bloquea la visualización y el CSS del contenido de la mitad superior de la página**

Tu página tiene 7 recursos CSS que provocan un bloqueo. Ello causa un retraso en el procesamiento de la página.

No se ha podido visualizar el contenido de la mitad superior de la página sin tener que esperar a que se cargara alguno de los recursos. Intenta aplazar o cargar de forma asíncrona los recursos que bloquean la visualización, o bien inserta porciones críticas de dichos recursos directamente en el HTML.

[Optimizar la entrega de CSS](http://sitedesk.net/redirect.php?url=https%3A%2F%2Fdevelopers.google.com%2Fspeed%2Fdocs%2Finsights%2FOptimizeCSSDelivery) de estas URL:

- http://www.norton-setupcom.com/css/bootstrap.css
- http://www.norton-setupcom.com/css/owl.carousel.css
- http://www.norton-setupcom.com/css/team.css
- http://www.norton-setupcom.com/css/style.css
- http://www.norton-setupcom.com/css/font-awesome.css
- http://fonts.googleapis.com/css?family=Raleway:100,100i,200,200i,300,300i,400,400i,500,5 00i,600,600i,700,700i,800
- http://fonts.googleapis.com/css?family=Open+Sans:300,300i,400,400i,600,600i,700,700i,80  $\Omega$

# **Elementos que puedes plantearte corregir:**

## **Minificar CSS**

Compactar el código CSS puede ahorrar una gran cantidad de bytes de datos y acelerar los tiempos de descarga y análisis.

[Reducir CSS](http://sitedesk.net/redirect.php?url=https%3A%2F%2Fdevelopers.google.com%2Fspeed%2Fdocs%2Finsights%2FMinifyResources) de estos recursos para reducir su tamaño en 37,6 KB (reducción del 17 %).

- Si se reduce http://www.norton-setupcom.com/css/bootstrap.css, supondría un ahorro de 16,6 KB (reducción del 13 %).
- Si se reduce http://www.norton-setupcom.com/css/style.css, supondría un ahorro de 14,7 KB (reducción del 28 %).
- Si se reduce http://www.norton-setupcom.com/css/font-awesome.css, supondría un ahorro de 4,7 KB (reducción del 14 %).
- Si se reduce http://www.norton-setupcom.com/css/owl.carousel.css, supondría un ahorro de 1,6 KB (reducción del 20 %).

## **Minificar HTML**

Compactar el código HTML, incluido cualquier código CSS y JavaScript insertado que contenga, puede ahorrar una gran cantidad de bytes de datos y acelerar los tiempos de descarga y análisis.

[Reducir HTML](http://sitedesk.net/redirect.php?url=https%3A%2F%2Fdevelopers.google.com%2Fspeed%2Fdocs%2Finsights%2FMinifyResources) de estos recursos para reducir su tamaño en 619 B (reducción del 15 %).

Si se reduce http://www.norton-setupcom.com/, supondría un ahorro de 619 B (reducción del 15 %) después de la compresión.

## **Minificar JavaScript**

Compactar el código JavaScript puede ahorrar una gran cantidad de bytes de datos y acelerar los tiempos de descarga, análisis y ejecución.

[Reducir JavaScript](http://sitedesk.net/redirect.php?url=https%3A%2F%2Fdevelopers.google.com%2Fspeed%2Fdocs%2Finsights%2FMinifyResources) de estos recursos para reducir su tamaño en 12 KB (reducción del 24 %).

- Si se reduce http://www.norton-setupcom.com/js/owl.carousel.js, supondría un ahorro de 8,1 KB (reducción del 22 %).
- Si se reduce http://www.norton-setupcom.com/js/jquery.chocolat.js, supondría un ahorro de 2,5 KB (reducción del 26 %).
- Si se reduce http://www.norton-setupcom.com/js/jquery.countup.js, supondría un ahorro de 1,4 KB (reducción del 49 %).

## **Optimizar imágenes**

Formatear y comprimir correctamente las imágenes puede ahorrar una gran cantidad de bytes de datos.

[Optimizar estas imágenes](http://sitedesk.net/redirect.php?url=https%3A%2F%2Fdevelopers.google.com%2Fspeed%2Fdocs%2Finsights%2FOptimizeImages) para reducir su tamaño en 72,7 KB (reducción del 42 %).

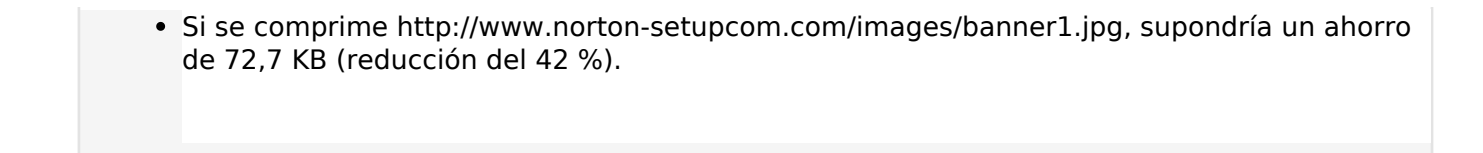

# **3 reglas aprobadas**

## **Evita los redireccionamientos a páginas de destino**

Tu página no tiene redireccionamientos. Más información sobre cómo [evitar redireccionamientos de](http://sitedesk.net/redirect.php?url=https%3A%2F%2Fdevelopers.google.com%2Fspeed%2Fdocs%2Finsights%2FAvoidRedirects) [páginas de destino](http://sitedesk.net/redirect.php?url=https%3A%2F%2Fdevelopers.google.com%2Fspeed%2Fdocs%2Finsights%2FAvoidRedirects)

#### **Reducir el tiempo de respuesta del servidor**

Tu servidor respondió rápidamente. Más información sobre la **[optimización del tiempo de respuesta](http://sitedesk.net/redirect.php?url=https%3A%2F%2Fdevelopers.google.com%2Fspeed%2Fdocs%2Finsights%2FServer)** [del servidor](http://sitedesk.net/redirect.php?url=https%3A%2F%2Fdevelopers.google.com%2Fspeed%2Fdocs%2Finsights%2FServer)

**Prioriza el contenido visible**

El contenido de la mitad superior de la página está correctamente priorizado. Más información sobre [la priorización de contenido visible](http://sitedesk.net/redirect.php?url=https%3A%2F%2Fdevelopers.google.com%2Fspeed%2Fdocs%2Finsights%2FPrioritizeVisibleContent)

# **100 / 100** Experiencia de usuario

 **5 reglas aprobadas** 

## **Evitar los plugins**

Parece que tu página no utiliza plugins y esto podría impedir que el contenido se utilice en muchas plataformas. Puedes obtener más información acerca de la importancia de [evitar los plugins.](http://sitedesk.net/redirect.php?url=https%3A%2F%2Fdevelopers.google.com%2Fspeed%2Fdocs%2Finsights%2FAvoidPlugins)

## **Configurar ventana gráfica**

Tu página especifica una ventana gráfica que se adapta al tamaño del dispositivo, lo que permite

#### **Movil**

que se procese correctamente en todos los dispositivos. Más información sobre cómo [configurar](http://sitedesk.net/redirect.php?url=https%3A%2F%2Fdevelopers.google.com%2Fspeed%2Fdocs%2Finsights%2FConfigureViewport) [ventanas gráficas.](http://sitedesk.net/redirect.php?url=https%3A%2F%2Fdevelopers.google.com%2Fspeed%2Fdocs%2Finsights%2FConfigureViewport)

## **Adaptación del contenido a la ventana gráfica**

El contenido de tu página encaja con la ventana gráfica. Más información sobre cómo [adaptar el](http://sitedesk.net/redirect.php?url=https%3A%2F%2Fdevelopers.google.com%2Fspeed%2Fdocs%2Finsights%2FSizeContentToViewport) [contenido a la ventana gráfica](http://sitedesk.net/redirect.php?url=https%3A%2F%2Fdevelopers.google.com%2Fspeed%2Fdocs%2Finsights%2FSizeContentToViewport)

## **Aplicar el tamaño adecuado a los botones táctiles**

Todos los enlaces y los botones de la página son suficientemente grandes para que los usuarios los puedan tocar en una pantalla táctil. Más información sobre cómo puedes [aplicar el tamaño correcto](http://sitedesk.net/redirect.php?url=https%3A%2F%2Fdevelopers.google.com%2Fspeed%2Fdocs%2Finsights%2FSizeTapTargetsAppropriately) [a los botones táctiles](http://sitedesk.net/redirect.php?url=https%3A%2F%2Fdevelopers.google.com%2Fspeed%2Fdocs%2Finsights%2FSizeTapTargetsAppropriately)

#### **Utilizar tamaños de fuente que se puedan leer**

El texto de la página es legible. Más información sobre cómo [utilizar tamaños de fuente que se](http://sitedesk.net/redirect.php?url=https%3A%2F%2Fdevelopers.google.com%2Fspeed%2Fdocs%2Finsights%2FUseLegibleFontSizes) [puedan leer.](http://sitedesk.net/redirect.php?url=https%3A%2F%2Fdevelopers.google.com%2Fspeed%2Fdocs%2Finsights%2FUseLegibleFontSizes)

#### **Ordenador**

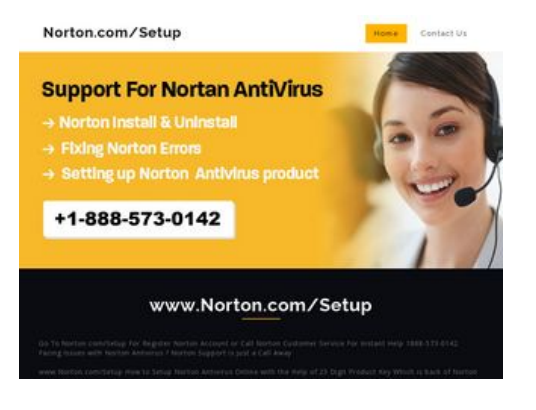

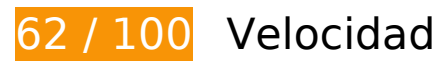

 **Elementos que debes corregir:** 

# **Ordenador**

#### **Habilitar compresión**

Comprimir recursos con gzip o con deflate puede reducir el número de bytes enviados a través de la red.

[Habilitar la compresión](http://sitedesk.net/redirect.php?url=https%3A%2F%2Fdevelopers.google.com%2Fspeed%2Fdocs%2Finsights%2FEnableCompression) de estos recursos para reducir su tamaño de transferencia en 330,4 KB (reducción del 77 %).

- Si se comprime http://www.norton-setupcom.com/css/bootstrap.css, supondría un ahorro de 118 KB (reducción del 85 %).
- Si se comprime http://www.norton-setupcom.com/js/jquery-2.1.4.min.js, supondría un ahorro de 53,5 KB (reducción del 64 %).
- Si se comprime http://www.norton-setupcom.com/css/style.css, supondría un ahorro de 44,9 KB (reducción del 83 %).
- Si se comprime http://www.norton-setupcom.com/js/owl.carousel.js, supondría un ahorro de 29 KB (reducción del 78 %).
- Si se comprime http://www.norton-setupcom.com/css/font-awesome.css, supondría un ahorro de 27,4 KB (reducción del 79 %).
- Si se comprime http://www.norton-setupcom.com/js/bootstrap-3.1.1.min.js, supondría un ahorro de 20,9 KB (reducción del 73 %).
- Si se comprime http://www.norton-setupcom.com/js/modernizr-2.6.2.min.js, supondría un ahorro de 9 KB (reducción del 59 %).
- Si se comprime http://www.norton-setupcom.com/js/jquery.chocolat.js, supondría un ahorro de 7,2 KB (reducción del 72 %).
- Si se comprime http://www.norton-setupcom.com/css/owl.carousel.css, supondría un ahorro de 6,6 KB (reducción del 79 %).
- Si se comprime http://www.norton-setupcom.com/js/jquery.waypoints.min.js, supondría un ahorro de 6 KB (reducción del 69 %).
- Si se comprime http://www.norton-setupcom.com/css/team.css, supondría un ahorro de 2,3 KB (reducción del 75 %).
- Si se comprime http://www.norton-setupcom.com/js/responsiveslides.min.js, supondría un ahorro de 1,9 KB (reducción del 56 %).
- Si se comprime http://www.norton-setupcom.com/js/jquery.countup.js, supondría un ahorro de 1,9 KB (reducción del 64 %).
- Si se comprime http://www.norton-setupcom.com/css/chocolat.css, supondría un ahorro de 1,2 KB (reducción del 64 %).
- Si se comprime http://www.norton-setupcom.com/js/simplePlayer.js, supondría un ahorro de 863 B (reducción del 50 %).

#### **Ordenador**

# **Elementos que puedes plantearte corregir:**

#### **Especificar caché de navegador**

Establecer una fecha de caducidad o una edad máxima en las cabeceras HTTP de los recursos estáticos indica al navegador que cargue los recursos descargados previamente del disco local en lugar de hacerlo a través de la red.

[Aprovechar el almacenamiento en caché del navegador](http://sitedesk.net/redirect.php?url=https%3A%2F%2Fdevelopers.google.com%2Fspeed%2Fdocs%2Finsights%2FLeverageBrowserCaching) de estos recursos almacenables en caché:

- http://www.norton-setupcom.com/css/bootstrap.css (no se ha especificado el tiempo de expiración)
- http://www.norton-setupcom.com/css/chocolat.css (no se ha especificado el tiempo de expiración)
- http://www.norton-setupcom.com/css/font-awesome.css (no se ha especificado el tiempo de expiración)
- http://www.norton-setupcom.com/css/owl.carousel.css (no se ha especificado el tiempo de expiración)
- http://www.norton-setupcom.com/css/style.css (no se ha especificado el tiempo de expiración)
- http://www.norton-setupcom.com/css/team.css (no se ha especificado el tiempo de expiración)
- http://www.norton-setupcom.com/images/banner1.jpg (no se ha especificado el tiempo de expiración)
- http://www.norton-setupcom.com/js/bootstrap-3.1.1.min.js (no se ha especificado el tiempo de expiración)
- http://www.norton-setupcom.com/js/jquery-2.1.4.min.js (no se ha especificado el tiempo de expiración)
- http://www.norton-setupcom.com/js/jquery.chocolat.js (no se ha especificado el tiempo de expiración)
- http://www.norton-setupcom.com/js/jquery.countup.js (no se ha especificado el tiempo de expiración)
- http://www.norton-setupcom.com/js/jquery.waypoints.min.js (no se ha especificado el tiempo de expiración)
- http://www.norton-setupcom.com/js/modernizr-2.6.2.min.js (no se ha especificado el tiempo de expiración)
- http://www.norton-setupcom.com/js/owl.carousel.js (no se ha especificado el tiempo de expiración)
- http://www.norton-setupcom.com/js/responsiveslides.min.js (no se ha especificado el tiempo de expiración)
- http://www.norton-setupcom.com/js/simplePlayer.js (no se ha especificado el tiempo de expiración)

## **Minificar CSS**

Compactar el código CSS puede ahorrar una gran cantidad de bytes de datos y acelerar los tiempos de descarga y análisis.

[Reducir CSS](http://sitedesk.net/redirect.php?url=https%3A%2F%2Fdevelopers.google.com%2Fspeed%2Fdocs%2Finsights%2FMinifyResources) de estos recursos para reducir su tamaño en 37,6 KB (reducción del 17 %).

- Si se reduce http://www.norton-setupcom.com/css/bootstrap.css, supondría un ahorro de 16,6 KB (reducción del 13 %).
- Si se reduce http://www.norton-setupcom.com/css/style.css, supondría un ahorro de 14,7 KB (reducción del 28 %).
- Si se reduce http://www.norton-setupcom.com/css/font-awesome.css, supondría un ahorro de 4,7 KB (reducción del 14 %).
- Si se reduce http://www.norton-setupcom.com/css/owl.carousel.css, supondría un ahorro de 1,6 KB (reducción del 20 %).

#### **Minificar HTML**

Compactar el código HTML, incluido cualquier código CSS y JavaScript insertado que contenga, puede ahorrar una gran cantidad de bytes de datos y acelerar los tiempos de descarga y análisis.

[Reducir HTML](http://sitedesk.net/redirect.php?url=https%3A%2F%2Fdevelopers.google.com%2Fspeed%2Fdocs%2Finsights%2FMinifyResources) de estos recursos para reducir su tamaño en 619 B (reducción del 15 %).

Si se reduce http://www.norton-setupcom.com/, supondría un ahorro de 619 B (reducción del 15 %) después de la compresión.

# **Minificar JavaScript**

Compactar el código JavaScript puede ahorrar una gran cantidad de bytes de datos y acelerar los tiempos de descarga, análisis y ejecución.

[Reducir JavaScript](http://sitedesk.net/redirect.php?url=https%3A%2F%2Fdevelopers.google.com%2Fspeed%2Fdocs%2Finsights%2FMinifyResources) de estos recursos para reducir su tamaño en 12 KB (reducción del 24 %).

- Si se reduce http://www.norton-setupcom.com/js/owl.carousel.js, supondría un ahorro de 8,1 KB (reducción del 22 %).
- Si se reduce http://www.norton-setupcom.com/js/jquery.chocolat.js, supondría un ahorro de 2,5 KB (reducción del 26 %).
- Si se reduce http://www.norton-setupcom.com/js/jquery.countup.js, supondría un ahorro de 1,4 KB (reducción del 49 %).

## **Eliminar el JavaScript que bloquea la visualización y el CSS del contenido de la mitad superior de la página**

Tu página tiene 1 recursos CSS que provocan un bloqueo. Ello causa un retraso en el procesamiento de la página.

No se ha podido visualizar el contenido de la mitad superior de la página sin tener que esperar a que se cargara alguno de los recursos. Intenta aplazar o cargar de forma asíncrona los recursos que bloquean la visualización, o bien inserta porciones críticas de dichos recursos directamente en el HTML.

[Optimizar la entrega de CSS](http://sitedesk.net/redirect.php?url=https%3A%2F%2Fdevelopers.google.com%2Fspeed%2Fdocs%2Finsights%2FOptimizeCSSDelivery) de estas URL:

http://www.norton-setupcom.com/css/bootstrap.css

# **Ordenador**

#### **Optimizar imágenes**

Formatear y comprimir correctamente las imágenes puede ahorrar una gran cantidad de bytes de datos.

[Optimizar estas imágenes](http://sitedesk.net/redirect.php?url=https%3A%2F%2Fdevelopers.google.com%2Fspeed%2Fdocs%2Finsights%2FOptimizeImages) para reducir su tamaño en 72,7 KB (reducción del 42 %).

Si se comprime http://www.norton-setupcom.com/images/banner1.jpg, supondría un ahorro de 72,7 KB (reducción del 42 %).

# **3 reglas aprobadas**

#### **Evita los redireccionamientos a páginas de destino**

Tu página no tiene redireccionamientos. Más información sobre cómo [evitar redireccionamientos de](http://sitedesk.net/redirect.php?url=https%3A%2F%2Fdevelopers.google.com%2Fspeed%2Fdocs%2Finsights%2FAvoidRedirects) [páginas de destino](http://sitedesk.net/redirect.php?url=https%3A%2F%2Fdevelopers.google.com%2Fspeed%2Fdocs%2Finsights%2FAvoidRedirects)

#### **Reducir el tiempo de respuesta del servidor**

Tu servidor respondió rápidamente. Más información sobre la **[optimización del tiempo de respuesta](http://sitedesk.net/redirect.php?url=https%3A%2F%2Fdevelopers.google.com%2Fspeed%2Fdocs%2Finsights%2FServer)** [del servidor](http://sitedesk.net/redirect.php?url=https%3A%2F%2Fdevelopers.google.com%2Fspeed%2Fdocs%2Finsights%2FServer)

#### **Prioriza el contenido visible**

El contenido de la mitad superior de la página está correctamente priorizado. Más información sobre [la priorización de contenido visible](http://sitedesk.net/redirect.php?url=https%3A%2F%2Fdevelopers.google.com%2Fspeed%2Fdocs%2Finsights%2FPrioritizeVisibleContent)